FUJITSU Software BS2000 SSA-SM2-BS2

Version 5.0B Januar 2018

Freigabemitteilung

Alle Rechte vorbehalten, insbesondere gewerbliche Schutzrechte. Änderung von technischen Daten sowie Lieferbarkeit vorbehalten. Haftung oder Garantie für Vollständigkeit, Aktualität und Richtigkeit der angegebenen Daten und Abbildungen ausgeschlossen. Wiedergegebene Bezeichnungen können Marken und/oder Urheberrechte sein, deren Benutzung durch Dritte für eigene Zwecke die Rechte der Inhaber verletzen kann.

© 2018 Fujitsu Technology Solutions GmbH

Die Marke Fujitsu und das Fujitsu Logo sind Marken oder registrierte Marken von Fujitsu Limited in Japan und in anderen Ländern. BS2000 ist eine Marke von Fujitsu Technology Solutions GmbH in Europa und in anderen Ländern.

### Freigabemitteilung SSA-SM2-BS2 V5.0B

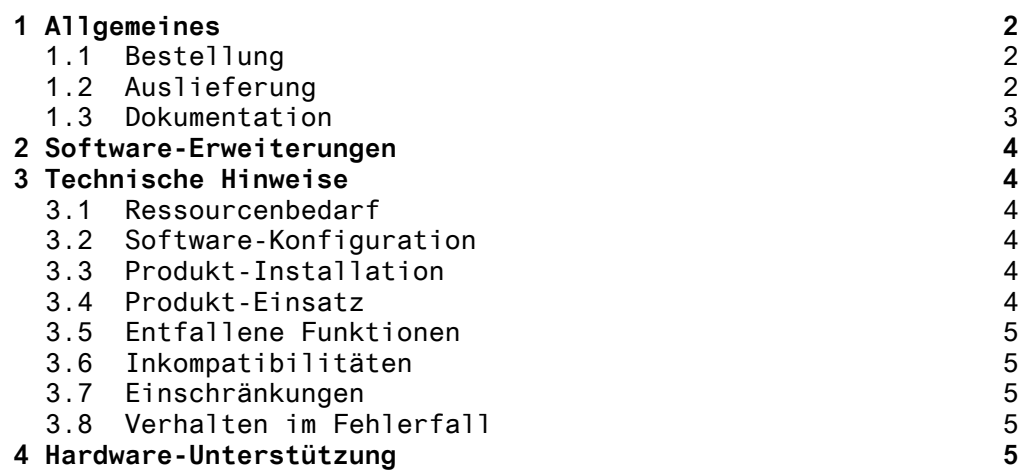

## **1 Allgemeines**

Das Produkt SNMP-Subagent SM2 (SSA-SM2-BS2) ermöglicht die erweiterte Performanceüberwachung des BS2000.

Der Inhalt entspricht dem Freigabestand: Januar 2018

Der Subagent für das Performancemanagement liefert neben Basisinformationen zu SM2 auch alle wichtigen Reportgruppen der SM2-Programmschnittstelle:

- CPU-Auslastung und I/O-Aktivität
- Auslastung von Hauptspeicher und virtuellem Adressraum
- Belegung des Hauptspeichers durch die vier Standardkategorien von Tasks
- Ein- und Ausgabeoperationen auf periphere Geräte
- Applikationsspezifische Daten von UTM-Anwendungen
- Verbrauchswerte einzelner Tasks

Diese Freigabemitteilung enthält in gedrängter Form die wesentlichen Abhängigkeiten und Betriebshinweise zu SSA-SM2-BS2 V5.0B unter dem Betriebssystem BS2000/OSD.

Die Freigabemitteilung wird als Datei mit Groß/Klein-Schreibung ausgeliefert. Nachträglich bekannt gewordene Änderungen werden in dieser Datei aktualisiert und nachgeliefert.

Ausdruck der Datei mit /PRINT-DOC SYSFGM.SSA-SM2-BS2.050.D, - / DOCUMENT-FORMAT = \*TEXT(LINE-SPACING = \*BY-EBCDIC-CONTR) (deutsche Fassung)

Diese Freigabemitteilung ist auch online verfügbar unter [http://manuals.ts.fujitsu.com](http://manuals.ts.fujitsu.com/) .

Werden mit dem Einsatz der vorliegenden Produktversion eine oder mehrere Vorgängerversionen übersprungen, so sind auch die Hinweise aus den Freigabemitteilungen (bzw. README-Dateien) der Vorgängerversionen zu berücksichtigen.

#### **1.1 Bestellung**

SSA-SM2-BS2 V5.0B kann über Ihre zuständige Vertriebsgesellschaft bezogen werden.

Für SSA-SM2-BS2 V5.0B gelten die allgemeinen Bedingungen zum Vertrag über die Nutzung und Betreuung von Software-Produkten.

#### **1.2 Auslieferung**

Die Lieferung der Dateien zu SSA-SM2-BS2 V5.0B erfolgt mit dem Lieferverfahren SOLIS.

Im SOLIS2-Lieferanschreiben sind die jeweils gültigen Datei- und Datenträger-Merkmale aufgeführt.

Folgende Lieferbestandteile werden unabhängig vom HSI benötigt:

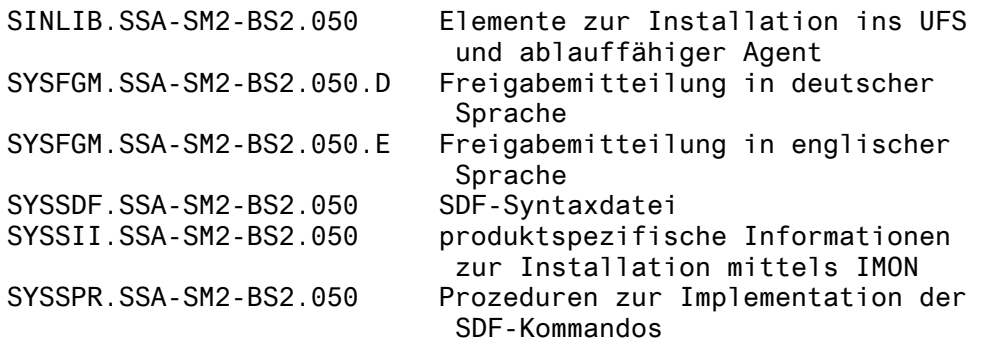

#### **1.3 Dokumentation**

Folgende Dokumentation ist für SSA-SM2-BS2 V5.0B verfügbar:

SNMP Management V5.0 Benutzerhandbuch. Bestellnummer U24387-J-Z135-5

Dieses Handbuch beschreibt außer der Liefereinheit

- SSA-SM2-BS2 auch die separat zu bestellenden Liefereinheiten - SNMP-Basic-Agent BS2000 (SBA-BS2),
	- SNMP-Standard-Collection BS2000 (SSC-BS2) und
	- SNMP-Subagent openUTM (BS2000) (SSA-OUTM-BS2).

Die neue Funktionalität der SSA-SM2-BS2 V5.0B ist in einer zusätzlichen Readme beschrieben.

Die Dokumentation ist als Online-Manual unter [http://manuals.ts.fujitsu.com](http://manuals.ts.fujitsu.com/) zu finden.

Zusätzlich wird für den Betrieb einer Management Station die jeweilige Dokumentation des Herstellers empfohlen.

# **2 Software-Erweiterungen**

Die Dokumentation der erweiterten Funktionalität in SSA-SM2-BS2 V5.0B ist als Readme zu SNMP Management V5.0 unter [http://manuals.ts.fujitsu.com](http://manuals.ts.fujitsu.com/) verfügbar.

Es ist eine Erweiterung der Performance-Überwachung. (OIDs: sm2MpVm, sm2MpVmCpuPool, sm2MpVmGroup)

## **3 Technische Hinweise**

#### **3.1 Ressourcenbedarf**

Das Produkt belegt ca. 7400 PAM-Seiten Plattenspeicher. Der Plattenspeicherbedarf im POSIX-Dateisystem kann vernachlässigt werden.

#### **3.2 Software-Konfiguration**

Für SSA-SM2-BS2 V5.0B wird BS2000/OSD ab V2.0A benötigt.

Weiter müssen installiert sein: SBA-BS2 ab V6.2A IMON-GPN ab V1.5A (in BS2000/OSD enthalten) POSIX-BC ab V1.0A (in BS2000/OSD-BC enthalten) POSIX-Sockets ab V1.0A (in BS2000/OSD-BC enthalten) SM2 ab V11.2A

#### **3.3 Produkt-Installation**

Die Installation des Produktes SSA-SM2-BS2 muss mit dem Installationsmonitor IMON durchgeführt werden. Für die Installation des Produktes müssen neben den Hinweisen in der vorliegenden Freigabemitteilung auch die Informationen zur Installation im Lieferanschreiben sowie im Handbuch des Produktes berücksichtigt werden.

#### **3.4 Produkt-Einsatz**

Der Einsatz von SSA-SM2-BS2 V5.0B ist im Benutzerhandbuch beschrieben.

Die Überwachung eines BS2000-Systems über SNMP muss sinnvoll an der dadurch induzierten Netz- und Systemlast ausgerichtet werden.

Der Produkt-Einsatz wird auf Managementseite durch folgendes kostenfreies Package unterstützt:

Package Kurzbeschreibung

-----------------------------------------------------------

PMBS2 Anwendung für Windows, ermöglicht eine über sichtliche graphische Darstellung der performancerelevanten Werte aller BS2000-Systeme im Netz und die automatische Reaktion beim

Erreichen von Schwellwerten.

tclset Interpreter für PMBS2

Das Package befindet sich auf der mit SBA-BS2 gelieferten CD-ROM und können mit den üblichen Installationsverfahren für Packages in Windows installiert werden.

Achtung:

PMBS2 unterstützt nicht die Erweiterung von SSA-SM2-BS2 V5.0B.

#### **3.5 Entfallene Funktionen**

- keine -

#### **3.6 Inkompatibilitäten**

- keine -
- **3.7 Einschränkungen**

- keine -

#### **3.8 Verhalten im Fehlerfall**

Im Fehlerfall werden zu Diagnosezwecken folgende Fehlerunterlagen benötigt:

- genaue Beschreibung der Fehlersituation und Angabe, ob und wie der Fehler reproduzierbar ist;
- Protokolldatei des Agenten (SYSTRC.SNMP.PERFAGT.<datum>.<zeit> in der Benutzerkennung, in der der Agent gestartet worden ist); lässt sich das Problem reproduzieren, sollte der Agent für das Erzeugen der Protokolldatei mit /START-SNMP-PERFMON ..., TRACE=\*APALL gestartet werden.
- ist es zu einem Programmabbruch mit Dump gekommen, ist dieser die primäre Diagnoseunterlage.

### **4 Hardware-Unterstützung**

SSA-SM2-BS2 V5.0B ist auf allen von BS2000/OSD unterstützten Zentraleinheiten einsetzbar.